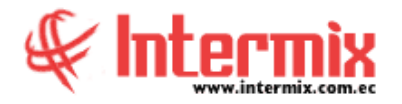

## *Ingreso al Módulo*

El módulo Ficha del empleado permite registrar los datos personales de cada empleado, los datos del contrato, los datos de los parientes, seguros adicionales, experiencia de trabajo, formación académica, cargas familiares, referencias personales, períodos de vacaciones y movimientos del empleado.

### *Empleados*

Esta opción permite registrar los datos personales de los empleados, los datos de contrato, la forma de pago, los datos para el control de asistencia, la formación académica, la experiencia, las referencias personales, las cargas familiares, etc.

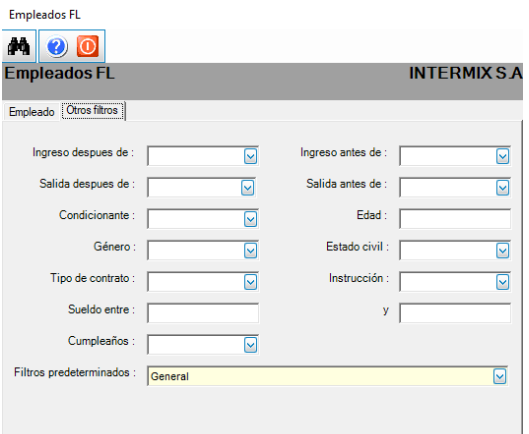

## *Datos adicionales*

Esta opción permite crear catálogos de características adicionales para asignar al empleado. Estas listas se reflejan para selección dentro de la Ficha del Empleado, pestaña Datos Adicionales.

#### *Consultar datos adicionales*

Esta opción permite consultar datos adicionales de los empleados que laboran en la empresa.

#### *Cargas familiares*

Esta opción permite consultar los datos de las cargas familiares que se tienen registradas en el sistema por empleado.

#### **<sup>T</sup>** a l e n t o **<sup>H</sup>** u m a n o **F** i c h a d e l **E** m p l e a d o

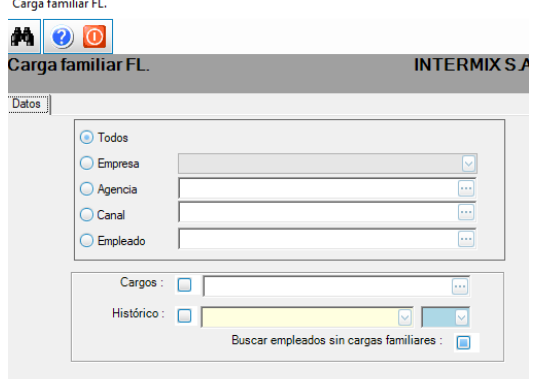

#### *Parientes*

Esta opción permite registrar los datos de los parientes de los empleados que también trabajan en la empresa.

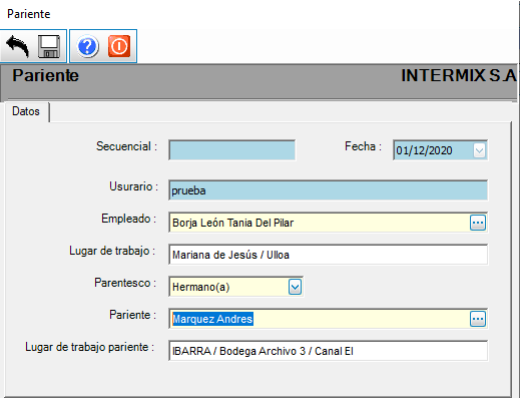

#### *Referencias del empleado*

Esta opción permite consultar los datos de las referencias familiares y personales de los empleados de la empresa, tanto de aquellas referencias que trabajan o no en la institución.

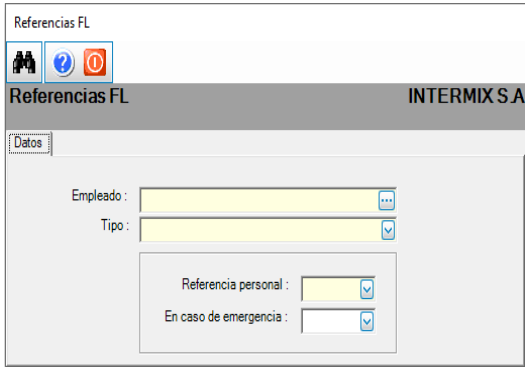

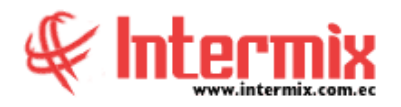

## *Acciones de personal*

Esta opción permite registrar las diferentes acciones de personal que realiza el departamento de Recursos Humanos a los empleados que trabajan en la empresa, como por ejemplo: ascenso, cambio de sueldo, cambio de contrato, reingreso, etc. Cada acción de personal registrada puede ser impresa como documento físico de respaldo.

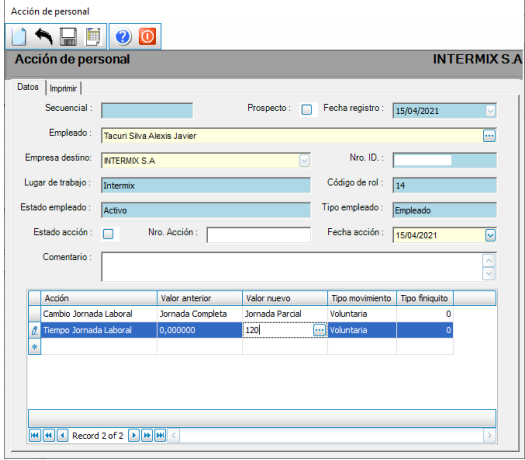

# *Abrir y cerrar períodos*

Esta opción permite abrir y cerrar períodos para los eventos de asistencia.

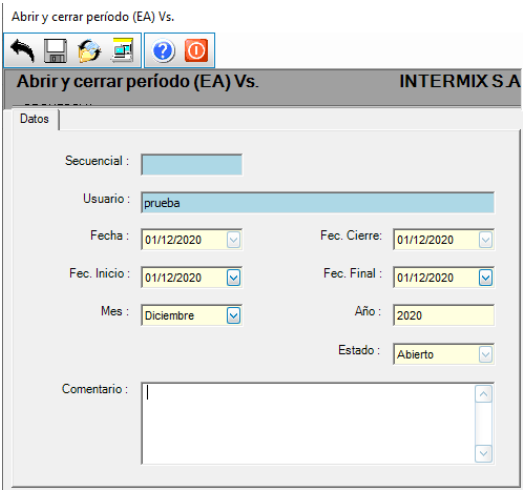

## *Eventos de asistencia*

Está opción en el sistema, permite registrar los diferentes eventos relacionados con la asistencia de los empleados de la empresa como: atrasos, faltas, maternidad, lactancia, etc. para justificarlos, y en el caso que no sean justificables, pueden ser cargados a vacaciones, sueldo, pueden ser recuperados o compensados con horas trabajadas.

#### **<sup>T</sup>** a l e n t o **<sup>H</sup>** u m a n o **F** i c h a d e l **E** m p l e a d o

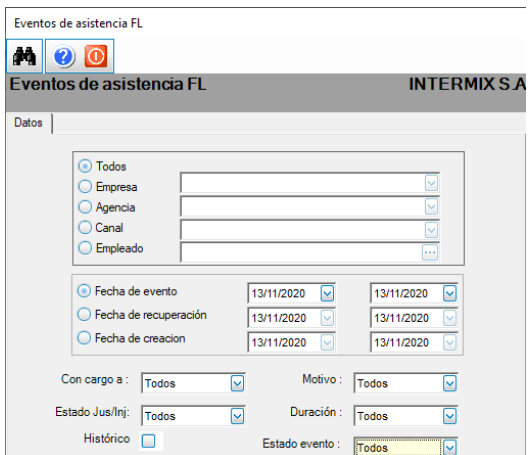

# *Días subsidiados y faltas*

Esta opción permite consultar todos los días subsidiados y días de faltas por empleado en un rango de fechas determinado, que afectan al rol de pagos. Estos días subsidiados son generados por los eventos de asistencia con cargo a sueldo, dependiendo del corte del proceso de asistencia; afecta a un rol determinado por el mes que se visualiza.

## *Períodos de vacaciones*

Esta opción permite registrar los datos de los períodos de vacaciones que tienen los empleados de la empresa.

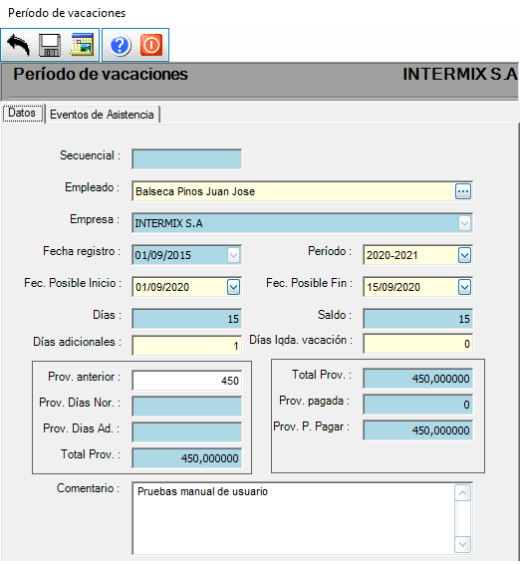

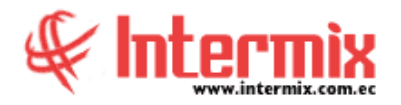

#### *Aprobar vacaciones*

Esta opción permite la consulta de las solicitudes de vacaciones, generadas desde la Web-Empleados, para la respectiva aprobación y/o negación por cada jefe inmediato y/o supervisor.

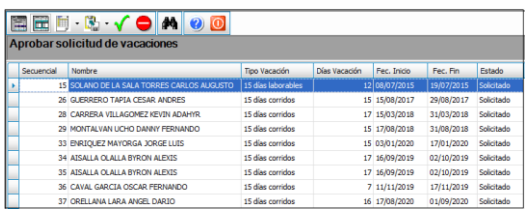

#### *Servicios de terceros*

Esta opción permite registrar los datos de terceros que brindan sus servicios a la empresa, como personal de limpieza o guardias de seguridad, para que participen en las utilidades de la empresa, cuando la misma tiene más utilidades que la empresa a la cual pertenecen.

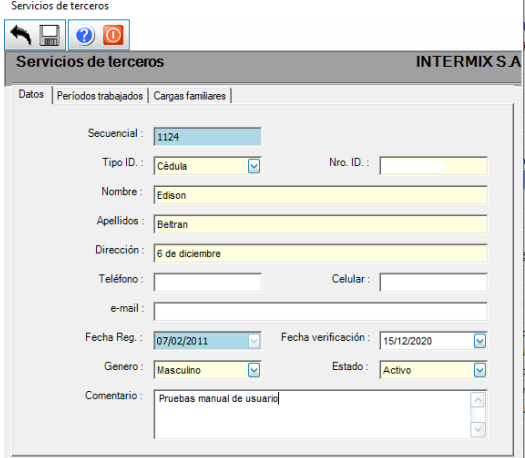

# *Asignar Usuario*

Esta opción permite crear el usuario con el cual el empleado accede a la Web-Empleados, a partir del número de identificación.

Asianar usuario **In** Asignar usuario **INTERMIXSA** Datos  $Cl<sub>1</sub>$ 0703629235

#### **<sup>T</sup>** a l e n t o **<sup>H</sup>** u m a n o **F** i c h a d e l **E** m p l e a d o

### *Asignar CRP*

Está opción permite asignar la partida presupuestaria a cada concepto de nómina por empleado. Esta opción es utilizada por empresas públicas.

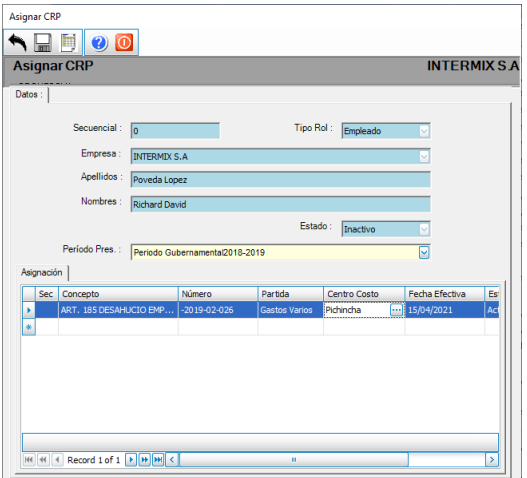

## *Reportes módulo Ficha del Empleado*

Está opción permite acceder a los reportes del módulo de Ficha del Empleado, como pueden ser:

- Reporte Días de Vacaciones a una fecha
- Reporte Valoración de vacaciones por centro de costo.
- Reporte Valoración de vacaciones por Empleado y Centro de Costo.
- Reporte Casados Sin/con Hijos
- Reporte Evento de Asistencia
- $\checkmark$  Reporte Cargas Familiares
- $\checkmark$  Reporte Acciones de Personal
- $\checkmark$  Reporte de dotación de uniformes
- Reporte de datos adicionales del empleado
- Reporte Vacaciones solicitadas
- Reporte Diario de Vacaciones